# TORΔIZ

**SQUID Firmware Update Guide** 

# Contents

| 1. E | Before you start                    | 3    |
|------|-------------------------------------|------|
| 2. 0 | Getting started                     | 3    |
| 2.1. | How to check the firmware version   | 3    |
| 2.2. | Download and unzip the update file. | 3    |
| 2.3. | SQUID firmware update               | 4    |
| 3. C | Others                              | 7    |
| 3.1. | Disclaimer                          | 7    |
| 3.2. | Trademarks and licenses             | 7    |
| 3.3. | Software end user license agreement | 7    |
| 3.4. | Support Page                        | . 11 |

## 1. Before you start

Thank you for choosing TORAIZ SQUID (hereinafter SQUID).

This document is a guide for you to update the firmware.

# 2. Getting started

#### 2.1. How to check the firmware version

- 1. Power on the SQUID.
- 2. Press the [GLOBAL] button. The GLOBAL menu is shown on the display.
- Turn the rotary selector to select [System Info]. The firmware version of the SQUID is shown on the display.

## 2.2. Download and unzip the update file.

1. Launch a web browser on your computer and visit the Pioneer DJ support page.

pioneerdj.com/support/software/

2. Select [TORAIZ SQUID] > [FIRMWARE DOWNLOAD], download the update file of new version firmware and save it to any folder on your computer.

Please download the update program of your OS (Windows or Mac).

```
[Windows] SQUID_ver***_win.zip
[Mac] SQUID_ver***_mac.zip
```

3. Double-click the downloaded file to unzip it. Check the contents of the unzipped file.

```
[Windows] SQUID_ver***.exe
[Mac] SQUID_ver***.app
```

#### Note

- \*\*\* is numerical characters of the new firmware version.
- Depending on your computer settings, the extension such as .exe or .app may not be displayed.

## 2.3. SQUID firmware update

- 1. Power on the SQUID.
- 2. Connect the SQUID to your computer. For details on the connection, please refer to the SQUID Operating Instructions.

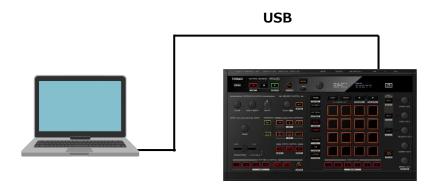

3. Open the update program downloaded from the Pioneer DJ support page. Before the update, close all the applications running on the computer.

[Windows] Double click [SQUID\_ver\*\*\*.exe].

[Mac] Double click [SQUID\_ver\*\*\*.app].

#### **Note**

- If SQUID Manager is running when executing the update program, close SQUID Manager.

4. Click [OK].

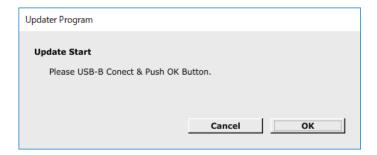

5. Check the firmware version and click [Start].

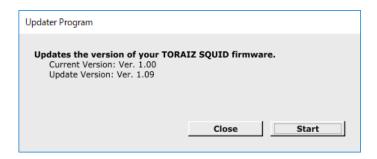

When the update program starts, the message is displayed as below. Please wait until the update process is complete.

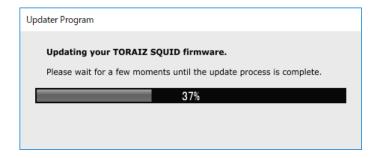

#### Note

- Do not disconnect the USB cable during the update.
- Do not power off the SQUID during the update.
- Do not power off your computer during the update.
- If you're using a laptop, please use an AC adapter.

6. When the messages are displayed as below, the update is complete.

[Updater Program]

Click [OK].

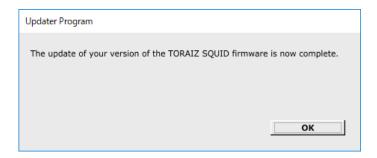

## [SQUID]

The message is displayed as below. Power off the SQUID.

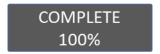

7. Check the firmware version.

The firmware version of the SQUID can be found in [System Info] of the [GLOBAL] setting.

## 3. Others

#### 3.1. Disclaimer

Please note that Pioneer DJ cannot accept responsibility for the legality, morality or reliability of operation with regard to the use of this software by customers. Problems in operation of this software may arise due to the operating environment of the customer's computer and of this software, or conflict with other software.

Please note that Pioneer DJ cannot accept responsibility for loss of your registered information. Please make a separate note of information you have registered and store it in a safe place.

## 3.2. Trademarks and licenses

- Pioneer DJ is a trademark of PIONEER CORPORATION and is used under license.
- TORAIZ is a registered trademark or trademark of Pioneer DJ Corporation.
- SQUID is a registered trademark or trademark of Pioneer DJ Corporation.
- Microsoft and Windows are either registered trademarks or trademarks of Microsoft
   Corporation in the United States and/or other countries.
- Apple, Finder, iTunes, Macintosh, macOS, OS X and iOS are trademarks of Apple Inc.,
   registered in the U.S. and other countries.

The names of companies and products mentioned herein are the registered trademarks or trademarks of their respective owners.

# 3.3. Software end user license agreement

This "Software End User License Agreement" ("Agreement") is between you (both the individual installing the Program and any single legal entity for which the individual is acting) ("You" or "Your") and Pioneer DJ Corporation ("Pioneer DJ").

TAKING ANY STEP TO SET UP OR INSTALL THE PROGRAM MEANS THAT YOU ACCEPT ALL OF THE TERMS OF THIS LICENSE AGREEMENT. PERMISSION TO DOWNLOAD AND/OR USE THE PROGRAM

IS EXPRESSLY CONDITIONED ON YOUR FOLLOWING THESE TERMS. WRITTEN OR ELECTRONIC APPROVAL IS NOT REQUIRED TO MAKE THIS AGREEMENT VALID AND ENFORCEABLE. IF YOU DO NOT AGREE TO ALL OF THE TERMS OF THIS AGREEMENT, YOU ARE NOT AUTHORIZED TO USE THE PROGRAM AND MUST STOP INSTALLING IT OR UNINSTALL IT, AS APPLICABLE.

#### 1. **DEFINITIONS**

- 1.1. "Documentation" means written documentation, specifications and help content made generally available by Pioneer DJ to aid in installing and using the Program.
- 1.2. "Program" means all or any part of Pioneer DJ's software licensed to You by Pioneer DJ under this Agreement.

#### 2. PROGRAM LICENSE

#### 2.1. Limited License

Subject to this Agreement's restrictions, Pioneer DJ grants to You a limited, non-exclusive, non-transferable, license (without the right to sublicense):

- (a) To install a single copy of the Program in Your computer or mobile device, to use the Program only for Your personal purpose complying with this Agreement and the Documentation ("Authorized Use");
- (b) To use the Documentation in support of Your Authorized Use; and
- (c) To make one copy of the Program solely for backup purposes, provided that all titles and trademark, copyright and restricted rights notices are reproduced on the copy.

#### 2.2. Restrictions

You will not copy or use the Program or Documentation except as expressly permitted by this Agreement. You will not transfer, sublicense, rent, lease or lend the Program, or use it for third-party training, commercial time-sharing or service bureau use. You will not Yourself or through any third party modify, reverse engineer, disassemble or decompile the Program, except to the extent expressly permitted by applicable law, and then only after You have notified Pioneer DJ in writing of Your intended activities.

#### 2.3. Ownership

Pioneer DJ or its licensor retains all right, title and interest in and to all patent, copyright, trademark, trade secret and other intellectual property rights in the Program and Documentation, and any derivative works thereof. You do not acquire any other rights, express or implied, beyond the limited license set forth in this Agreement.

#### 2.4. No Support

Pioneer DJ has no obligation to provide support, maintenance, upgrades, modifications or new releases for the Program or Documentation under this Agreement.

#### 3. WARRANTY DISCLAIMER

THE PROGRAM AND DOCUMENTATION ARE PROVIDED "AS IS" WITHOUT ANY REPRESENTATIONS OR WARRANTIES, AND YOU AGREE TO USE THEM AT YOUR SOLE RISK. TO THE FULLEST EXTENT PERMISSIBLE BY LAW, PIONEER DJ EXPRESSLY DISCLAIMS ALL WARRANTIES OF ANY KIND WITH RESPECT TO THE PROGRAM AND DOCUMENTATION, WHETHER EXPRESS, IMPLIED, STATUTORY, OR ARISING OUT OF COURSE OF PERFORMANCE, COURSE OF DEALING OR USAGE OF TRADE, INCLUDING ANY WARRANTIES OF MERCHANTABILITY, FITNESS FOR A PARTICULAR PURPOSE, SATISFACTORY QUALITY, ACCURACY, TITLE OR NON-INFRINGEMENT.

#### 4. EXPORT CONTROL AND COMPLIANCE WITH LAWS AND REGULATIONS

You may not use or otherwise export or re-export the Program except as authorized by United States law and the laws of the jurisdiction in which the Program was obtained. In particular, but without limitation, the Program may not be exported or re-exported (a) into any U.S.-embargoed countries or (b) to anyone on the U.S. Treasury Department's Specially Designated Nationals List or the U.S. Department of Commerce Denied Persons List or Entity List. By using the Program, you represent and warrant that you are not located in any such country or on any such list. You also agree that you will not use the Program for any purposes prohibited by United States law, including, without limitation, the development, design, manufacture, or production of nuclear, missile, or chemical or biological weapons.

#### 5. U.S. GOVERNMENT RESTRICTED RIGHTS

The Program and Documentations are "commercial computer software" and "commercial computer software documentation" as those terms are defined in 48 C.F.R. §252.227-7014 (a) (1) (2007) and 252.227-7014 (a) (5) (2007). The U.S. Government's rights with respect to the Program and Documentations are limited by this license pursuant to 48 C.F.R. § 12.212 (Computer software) (1995) and 48 C.F.R. §12.211 (Technical data) (1995) and/or 48 C.F.R. §227.7202-3, as applicable. As such, the Program and Documentations are being licensed to the U.S. Government end users: (a) only as "commercial items" as that term is defined in 48 C.F.R. §2.101 generally and as incorporated in DFAR 212.102; and (b) with only those limited rights as are granted to the public pursuant to this license. Under no circumstance will the U.S.

Government or its end users be granted any greater rights than we grant to other users, as provided for in this license. Manufacturer is Pioneer DJ Corporation, 6F, Yokohama-i-Mark Place, 4-4-5 Minatomirai, Nishi-ku, Yokohama, Kanagawa, 220-0012, Japan.

#### 6. DAMAGES AND REMEDIES FOR BREACH

You agree that any breach of this Agreement's restrictions would cause Pioneer DJ irreparable harm for which money damages alone would be inadequate. In addition to damages and any other remedies to which Pioneer DJ may be entitled, You agree that Pioneer DJ may seek injunctive relief to prevent the actual, threatened or continued breach of this Agreement.

#### 7. TERMINATION

Pioneer DJ may terminate this Agreement at any time upon Your breach of any provision. If this Agreement is terminated, You will stop using the Program, permanently delete it from your computer or mobile device where it resides, and destroy all copies of the Program and Documentation in Your possession, confirming to Pioneer DJ in writing that You have done so. Sections 2.2, 2.3, 2.4, 3, 4, 5, 6, 7 and 8 will continue in effect after this Agreement's termination.

#### 8. GENERAL TERMS

#### 8.1. Limitation of Liability

In no event will Pioneer DJ or its subsidiaries be liable in connection with this Agreement or its subject matter, under any theory of liability, for any indirect, incidental, special, consequential or punitive damages, or damages for lost profits, revenue, business, savings, data, use, or cost of substitute procurement, even if advised of the possibility of such damages or if such damages are foreseeable. In no event will Pioneer DJ's liability for all damages exceed the amounts actually paid by You to Pioneer DJ or its subsidiaries for the Program. The parties acknowledge that the liability limits and risk allocation in this Agreement are reflected in the Program price and are essential elements of the bargain between the parties, without which Pioneer DJ would not have provided the Program or entered into this Agreement.

8.2. The limitations or exclusions of warranties and liability contained in this Agreement do not affect or prejudice Your statutory rights as consumer and shall apply to You only to the extent such limitations or exclusions are permitted under the laws of the jurisdiction where You are located.

#### 8.3. Severability and Waiver

If any provision of this Agreement is held to be illegal, invalid or otherwise unenforceable, that provision will be enforced to the extent possible or, if incapable of enforcement, deemed to be severed and deleted from this Agreement, and the remainder will continue in full force and effect. The waiver by either party of any default or breach of this Agreement will not waive any other or subsequent default or breach.

#### 8.4. No Assignment

You may not assign, sell, transfer, delegate or otherwise dispose of this Agreement or any rights or obligations under it, whether voluntarily or involuntarily, by operation of law or otherwise, without Pioneer DJ's prior written consent. Any purported assignment, transfer or delegation by You will be null and void. Subject to the foregoing, this Agreement will be binding upon and will inure to the benefit of the parties and their respective successors and assigns.

#### 8.5. Entire Agreement

This Agreement constitutes the entire agreement between the parties and supersedes all prior or contemporaneous agreements or representations, whether written or oral, concerning its subject matter. This Agreement may not be modified or amended without Pioneer DJ's prior and express written consent, and no other act, document, usage or custom will be deemed to amend or modify this Agreement.

8.6. You agree that this Agreement shall be governed and construed by and under the laws of Japan.

## 3.4. Support Page

Before making inquiries on this software operating procedures or technical issues, please read this manual and check the FAQ provided on the Pioneer DJ Global Site.

<Pioneer DJ Global Site>

### pioneerdj.com/support/

- Pioneer DJ Corporation collects your personal information for the following purposes:
  - 1. To provide customer support for your purchased product
  - 2. To inform you of product or event information via e-mail
  - 3. To obtain feedback collected by survey for product planning purposes

- Your personal information is kept confidential corresponding to the privacy policy set forth by our company.
- Pioneer DJ's privacy policy can be viewed on the Pioneer DJ Global Site.
- When making inquiries regarding this software, please be sure to let us know your computer type and specifications (CPU, installed memory and other connected peripherals, etc.), the operating system and its version, as well as concrete information regarding the issue at hand.
- Update programs will be available for download on the Pioneer DJ support page. We strongly recommend you check for the updates to always use the latest version of SQUID.